# The Biz4x Marketplace Quickstart Guide

*Biz4x Marketplace is a wholesale banknotes marketplace that allows money services businesses to trade currencies among peers, or with wholesalers. It is a module of Biz4x, an integrated system for money services businesses that provides market data, compliance, business management, digital storefronts and wholesale trading features.*

# **Trading**

Trading takes place through a process where a Sender requests for a quote (RFQ) stating all their specifications for a particular currency and Receivers provide a quote, or the rate at which they want to buy or sell the currency specified in the RFQ. The Sender then chooses to accept the best quote and either party can mark the quote as complete once the banknotes have been delivered or collected and payment has been made.

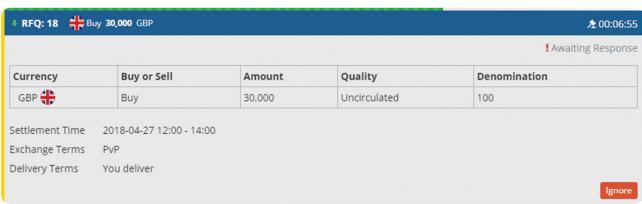

*A Request for Quote*

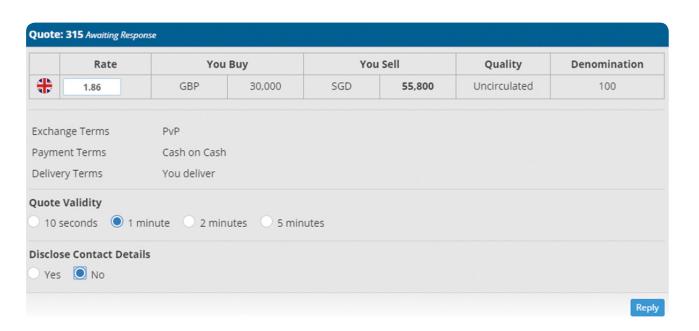

*A Quote*

In Settings, you will specify the currencies you wish to trade, quality of notes, amount, settlement conditions and other details. You can choose to include or exclude groups of money services businesses from your trades. Once these have been selected, you will begin receiving RFQs based on these settings.

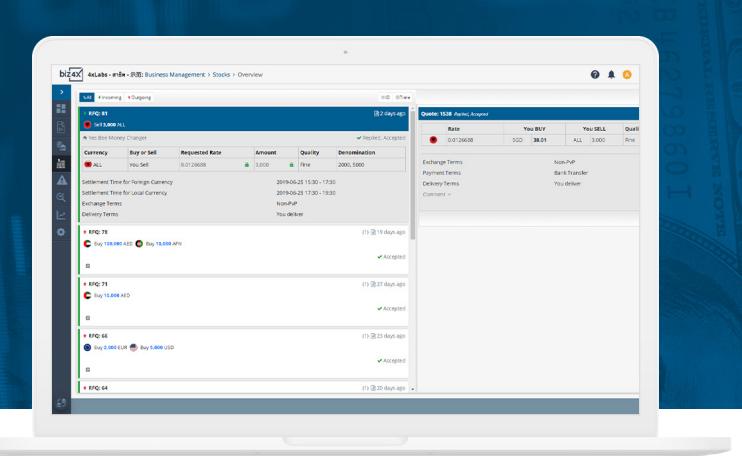

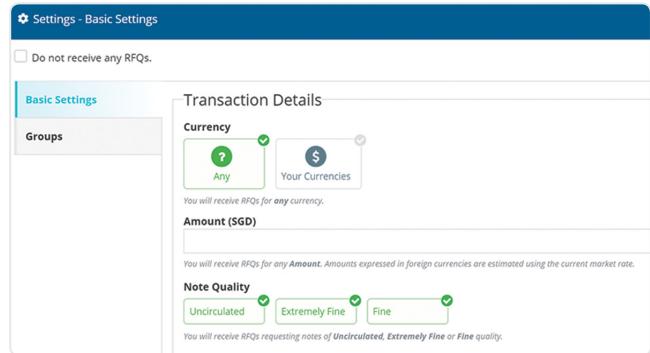

*Configure settings for receiving RFQs*

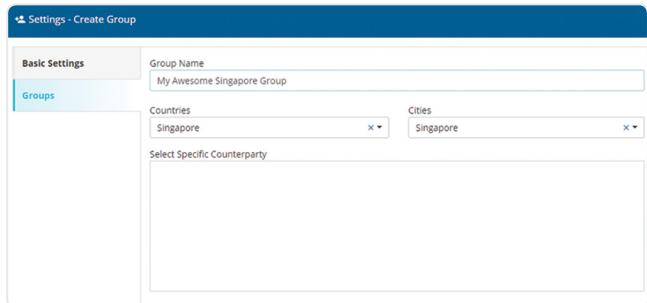

*Create groups to trade with*

# **Creating RFQs**

The process of creating an RFQ is similar as you will need to indicate currencies you wish to buy or sell, quality of notes, whether or not you want to disclose your contact details, amount, and other settlement details. For a trade to take place, there needs to be a match in criteria between a Sender's RFQ and a Receiver's Settings.

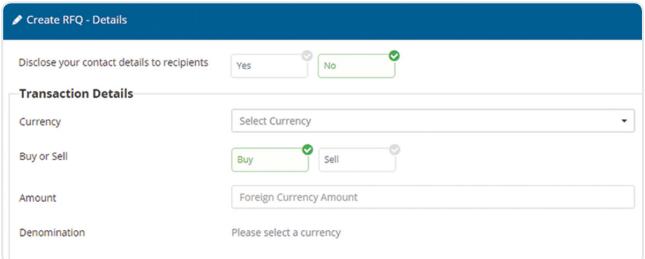

*Create an RFQ by specifying your requirements*

# **How the Biz4x Marketplace Works**

Each transaction will last a maximum of 35 minutes. Once a request for a quote has been sent, counterparties will be able to send a quote for the duration of the selected bidding period, after which the RFQ expires and can no longer be quoted on.

In the event that the Sender receives a quote, or multiple quotes, the Sender will have an additional 5 minutes after the end of the bidding period to review all received quotes.

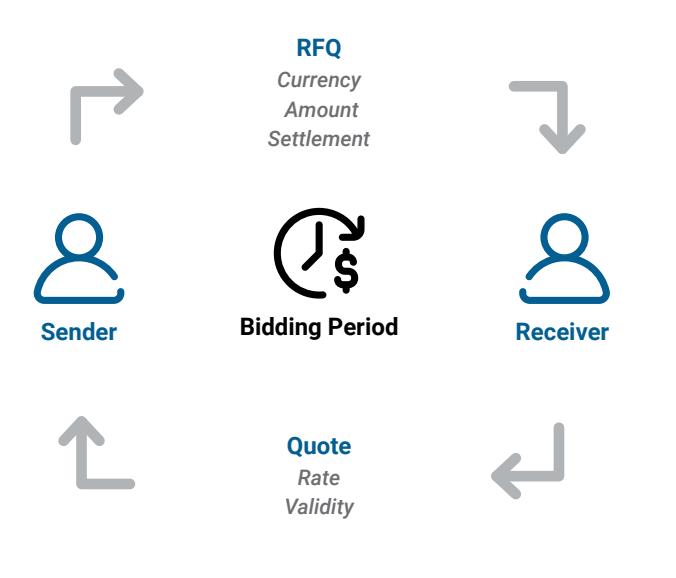

*Sender sends an RFQ and the Receiver responds with a Quote. If the trade is accepted within the validity period, the deal is confirmed. Both parties can contact each other on trade details.*

Each quote has a validity period as set by the Receiver. Although Senders can request for a confirmation once this period lapses, Receivers can choose not to confirm this quote.

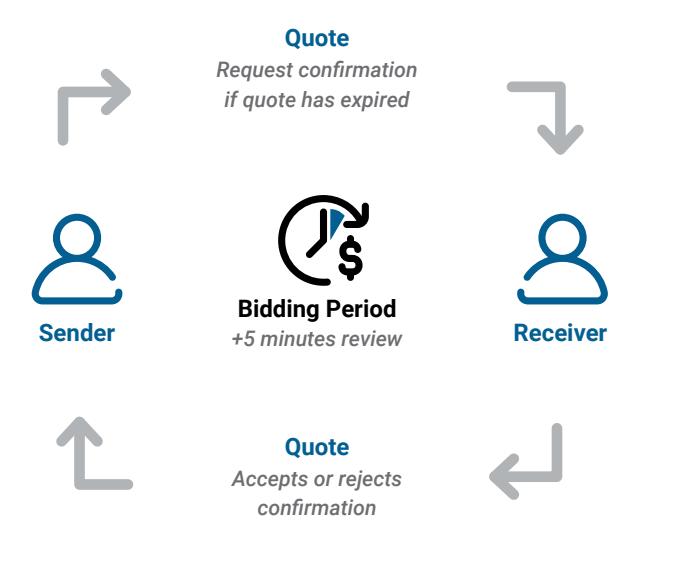

*If the quote expires, the Sender can request for a confirmation of the quoted rate.*

Comments or questions? Send your feedback to **support@biz4x.com.**

# **Frequently Asked Questions**

# **What is a request for quotation (RFQ)?**

An RFQ is basically a listing on the **Biz4x Marketplace** that outlines your trading requirements such as currencies you would like to buy or sell, condition of banknotes, groups you want to trade with, denominations, payment and settlement terms.

#### **What is a quote?**

A quote is a response to an RFQ that allows you to offer a rate for the currency and amount that is being bought or sold on the Marketplace.

#### **How do I start trading on the Biz4x Marketplace?**

The Biz4x Marketplace is currently only available to Biz4x Premium and Enterprise subscribers. You will need to submit a copy of a valid money services business license and other details about your business. Once this information has been verified by our team, your Biz4x Marketplace will be enabled.

#### **Does any payment for trades take place directly through the Biz4x Marketplace?**

No online payment takes place through the Biz4x Marketplace. Payment arrangements are specified in each RFQ, whether PvP or non-PVP, and cash or bank transfer.

## **How can I be sure that the RFQs or quotes I receive are from a licensed money services business?**

We conduct due diligence on all money services businesses before onboarding them to the Biz4x marketplace. In the future, we may open the marketplace up to corporate entities as well.

#### **What do I do if my trading partner will not cancel a trade?**

Both parties will have to agree to a trade cancellation before it can be cancelled in the system.

## **What if I do not want to trade with a particular money services business on the Marketplace?**

You can create a group consisting only of money services businesses you do not want to do business with and exclude them from trades.

# **What if I have accidentally put the same money services business in the group I have selected for inclusion, as well as the group I have selected for exclusion when sending an RFQ or quote?**

An exclusion clause will always take precedence over an inclusion clause on the Biz4x Marketplace. If you have included someone in both included and excluded groups, the system will not send your RFQs or quotes to this particular money services business.

# **What if my regular trading partner is not on the Biz4x Marketplace?**

If they are not using Biz4x, let us know and we will get our team to speak to them and onboard them to the Biz4x Marketplace.

#### **What if I do not want to trade with a particular money services business on the Marketplace?**

You can create a group consisting only of money services businesses you do not want to do business with and exclude them from trades.

## **I would like to trade only with money services businesses that are geographically located near my business, so I can quickly receive my supply of currency. Does the Marketplace allow me to filter by distance?**

At the moment, money services businesses are not able to filter their trading partners by distance, however this is a feature the team is working on and will implement shortly.